# **NumPy String-Indexed Documentation** *Release latest*

**May 01, 2022**

## **CONTENTS:**

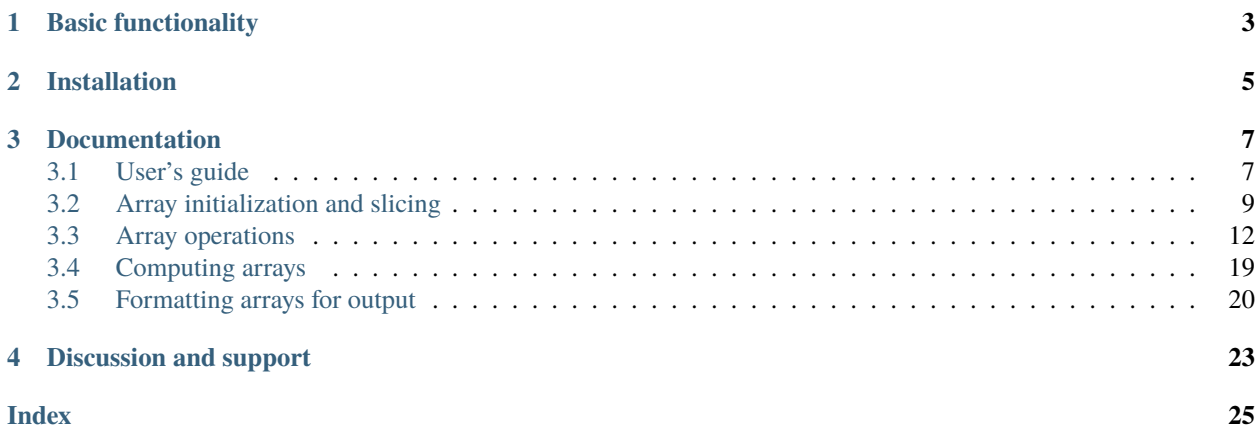

NumPy String-Indexed is a [NumPy](https://numpy.org/) extension that allows arrays to be indexed using descriptive string labels, rather than conventional zero-indexing. When an ndarray (AKA a friendly matrix) instance is initialized, labels are assigned to each array index and each dimension, and they stick to the array after NumPy-style operations such as transposing, concatenating, and aggregating. This prevents Python programmers from having to keep track mentally of what each axis and each index represents, instead making each reference to the array in code naturally self-documenting.

NumPy String-Indexed is especially useful for applications like machine learning, scientific computing, and data science, where there is heavy use of multidimensional arrays.

The friendly matrix object is implemented as a lightweight wrapper around a NumPy ndarray. It's easy to add to a new or existing project to make it easier to maintain code, and has negligible memory and performance overhead compared to the size of array  $(O(x + y + z) \text{ vs. } O(xyz))$ .

## **BASIC FUNCTIONALITY**

<span id="page-6-0"></span>It's recommended to import NumPy String-Indexed idiomatically as fm:

import friendly\_matrix as fm

Labels are provided during object construction and can optionally be used in place of numerical indices for slicing and indexing.

The example below shows how to construct a friendly matrix containing an image with three color channels:

```
image = fm.ndarray(
       numpy_ndarray_image, # np.ndarray with shape (3, 100, 100)
       dim_names=['color_channel', 'top_to_bottom', 'left_to_right'],
        color_channel=['R', 'G', 'B'])
```
The array can then be sliced like this:

```
# friendly matrix with shape (100, 100)
r_channel = image(color_channel='R')
# an integer
g_trop_{left_pixel_value} = image('G', 0, 0)# friendly matrix with shape (2, 100, 50)
br_channel_left_half = image(
        color_channel=('B', 'R'),
        left_to_right=range(image.dim_length('left_to_right') // 2))
```
### **CHAPTER**

**TWO**

## **INSTALLATION**

<span id="page-8-0"></span>pip install numpy-string-indexed

NumPy String-Indexed is listed in [PyPI](https://pypi.org/project/numpy-string-indexed/) and can be installed with pip.

**Prerequisites**: NumPy String-Indexed 0.0.3 requires Python 3 and a compatible installation of the [NumPy](https://pypi.org/project/numpy/) Python package.

### **CHAPTER**

**THREE**

## **DOCUMENTATION**

## <span id="page-10-1"></span><span id="page-10-0"></span>**3.1 User's guide**

Below is an overview of the extensions NumPy String-Indexed offers. Functionality can be categorized into: array operations, computing arrays, and formatting arrays.

The examples below build on those from Index.

### **3.1.1 Array operations**

Friendly matrix objects can be operated on just like NumPy ndarray s with minimal overhead. The package contains separate implementations of most of the relevant NumPy ndarray operations, taking advantage of labels. For example:

side\_by\_side = fm.concatenate((image1, image2), axis='left\_to\_right')

An optimized alternative is to perform label-less operations, by adding "\_A" (for "array") to the operation name:

```
side_by_side_arr = fm.concatenate_A((image1, image2), axis='left_to_right')
```
If it becomes important to optimize within a particular scope, it's recommended to shed labels before operating:

```
for image in huge_list:
        image_processor(image.A)
```
### **3.1.2 Computing arrays**

A friendly matrix is an ideal structure for storing and retrieving the results of computations over multiple variables. The compute\_ndarray() function executes computations over all values of the input arrays and stores them in a new friendly matrix ndarray instance in a single step:

```
'''Collect samples from a variety of normal distributions'''
import numpy as np
n_samples_list = [1, 10, 100, 1000]
mean_list = list(range(-21, 21))var_list = [1E1, 1E0, 1E-1, 1E-2, 1E-3]
results = fm.compute_ndarray(
```
(continues on next page)

(continued from previous page)

```
['# Samples', 'Mean', 'Variance']
        n_samples_list,
        mean_list,
        var_list,
        normal_sampling_function,
        dtype=np.float32)
# friendly matrices can be sliced using dicts
print(results({
        '# Samples': 100,
        'Mean': 0,
        'Variance': 1,
}))
```
### **3.1.3 Formatting arrays**

The formatted() function displays a friendly matrix as a nested list. This is useful for displaying the labels and values of smaller arrays or slice results:

```
mean_0 results = results({
        '# Samples': (1, 1000),
        'Mean': 0,
        'Variance': (10, 1, 0.1),
})
formatted = fm. formatted(
        mean_0_results,
        formatter=lambda n: round(n, 1))
print(formatted)
Example output:
# Samples = 1:
        Variance = 10:
                2.2
        Variance = 1:
                -0.9Variance = 0.1:
                0.1
# Samples = 1000:
        Variance = 10:
                -0.2Variance = 1:
                -0.0Variance = 0.1:
                0.0
```
## <span id="page-12-2"></span><span id="page-12-0"></span>**3.2 Array initialization and slicing**

### **3.2.1** friendly\_matrix.ndarray **methods**

<span id="page-12-1"></span>class friendly\_matrix.ndarray(*array*[, *dim\_names=None*[, *\*args\_dim\_arrays*[, *\*\*kwargs\_dim\_arrays*] ] ])

A structure for matrix-like data, which stores the data as a classic NumPy ndarray, and provides the option to reference by human-readable values.

This class, plus the other functions exposed in the friendly\_matrix package, are designed as substitutes for the NumPy ndarray, with comparable performance benchmarks and familiar, NumPy-style usage patterns.

Labels do not need to be specified for every dimension and index. There are four ways to initialize a friendly\_matrix.ndarray instance using the constructor, all of which involve assigning new labels to an existing NumPy ndarray. The other main way to create a new friendly\_matrix.ndarray is by calling [friendly\\_matrix.compute\\_ndarray\(\)](#page-22-1). The four ways are demonstrated below. In the examples, we assume the array array consists of two dimensions, for *size* and *n\_passengers*. Dimension *size* has length 3, for *small*, *medium*, and *large*, and dimension *n\_passengers* goes from 0 to 4.

#### **1. Casting**:

rockets = friendly\_matrix.ndarray(array)

Note: This creates an unlabeled friendly\_matrix.ndarray instance.

#### **2. Dimension arrays as arguments**:

```
rockets = friendly_matrix.ndarray(
        array,
        ['size', 'n_passengers'],
        ['small', 'medium', 'large'])
```
#### **3. Dimension arrays as dict**:

```
dim_arrays = {
        'size': ['small', 'medium', 'large']
}
rockets = friendly_matrix.ndarray(
        array,
        ['size', 'n_passengers'],
        dim_arrays)
```
**4. Dimension arrays as keyword arguments**:

```
rockets = friendly_matrix.ndarray(
        array,
        ['size', 'n_passengers'],
        size=['small', 'medium', 'large'])
```
#### **Parameters**

- array NumPy array to wrap
- dim\_names label for each dimension
- \*args\_dim\_arrays index labels for each dimension, or single dict mapping each dimension label to its corresponding index labels

• \*\***kwargs\_dim\_arrays** – index labels for each dimension (only if specified dimensions are argument- and keyword-friendly)

#### <span id="page-13-1"></span>property ndim

**Type** int

Number of dimensions

#### property shape

**Type** tuple

Length of each dimension

#### property size

**Type** int

Total number of elements in the array

#### property dtype

**Type** type

Data type of the array

#### property itemsize

**Type** int

Length of one element of the array in bytes

 $dim\_length(dim) \rightarrow int$ 

#### **Parameters dim** – dimension label or index

**Returns** length of that dimension

<span id="page-13-0"></span>take(*\*args*, *\*\*kwargs*) → *[friendly\\_matrix.ndarray](#page-12-1)*

Takes a slice of the array according to the specified labels.

#### **Parameters**

- \*args index labels to select for each dimension, or single dict mapping each dimension label to its corresponding index labels
- \*\*kwargs index labels for each dimension (only if specified dimensions are argumentand keyword-friendly)

If no labels are specified for a dimension, the entire dimension is selected. If a single label not wrapped in a list is specified for a dimension, that dimension is dropped in the result. If all labels specified are single labels, the result is equivalent to calling get().

A take operation can also be performed by calling a friendly\_matrix.ndarray instance directly. It's recommended to use this shorthand for style.

The three ways of using take() are demonstrated below. In the examples, we assume the array rockets consists of two dimensions, *size* and *n\_passengers*. Dimension *size* has indices named *small*, *medium*, and *large*, and dimension *n\_passengers* goes from 0 to 4.

#### **1. Dimension arrays as arguments**:

rockets('large', [2, 3])

<span id="page-14-4"></span>The value None can be passed in as a shorthand for selecting all indices in a dimension.

#### **2. Dimension arrays as dict**:

```
rockets({
        'size': 'large',
        'n_passengers': [2, 3]
})
```
#### **3. Dimension arrays as keyword arguments**:

```
rockets(size='large', n_passengers=[2, 3])
```
**Note:** In the above examples, the shape of the result is (2,), because passing in the single value 'large' for the first dimension causes the dimension to be dropped from the result. Passing in ['large'] instead would result in a shape of (1, 2).

**Returns** A new friendly\_matrix.ndarray instance containing the filtered array

#### <span id="page-14-0"></span>take\_A(*\*args*, *\*\*kwargs*) → numpy.ndarray

Same as  $friendly_matrix.ndarray.take(), except returns only the NumPy array.$  $friendly_matrix.ndarray.take(), except returns only the NumPy array.$ 

#### <span id="page-14-1"></span>get(*\*args*, *\*\*kwargs*) → object

Gets the single element by its labels.

#### **Parameters**

- \*args index labels to select for each dimension, or single dict mapping each dimension label to its corresponding index labels
- \*\*kwargs index labels for each dimension (only if specified dimensions are argumentand keyword-friendly)

A get operation can also be performed by calling a friendly\_matrix.ndarray directly.

#### **Returns** The element

```
set(val, *args, **kwargs) \rightarrow None
```
Sets the single element by its labels.

#### **Parameters**

- **val** the updated value
- \*args index labels to select for each dimension, or single dict mapping each dimension label to its corresponding index labels
- \*\*kwargs index labels for each dimension (only if specified dimensions are argumentand keyword-friendly)

#### <span id="page-14-3"></span>copy() → *[friendly\\_matrix.ndarray](#page-12-1)*

Creates a deep copy of the current object.

### <span id="page-15-5"></span>**3.2.2 Module functions**

```
friendly_matrix.take(friendly, *args, **kwargs) → friendly_matrix.ndarray
     Equivalent to friendly.take(*args, **kwargs).
```
See [friendly\\_matrix.ndarray.take\(\)](#page-13-0).

friendly\_matrix.take\_A(*friendly*, *\*args*, *\*kwargs*) → numpy.ndarray Equivalent to friendly.take\_A(\*args, \*\*kwargs).

See friendly\_matrix.ndarray.take A().

friendly\_matrix.get(*friendly*, *\*args*, *\*kwargs*) → *[friendly\\_matrix.ndarray](#page-12-1)* Equivalent to friendly.get(\*args, \*\*kwargs).

See [friendly\\_matrix.ndarray.get\(\)](#page-14-1).

friendly\_matrix.set(*friendly*, *\*args*, *\*kwargs*) → *[friendly\\_matrix.ndarray](#page-12-1)* Equivalent to friendly.set(\*args, \*\*kwargs).

See [friendly\\_matrix.ndarray.set\(\)](#page-14-2).

```
friendly_matrix.copy(friendly) → friendly_matrix.ndarray
     Equivalent to friendly.copy().
```
See [friendly\\_matrix.ndarray.copy\(\)](#page-14-3).

### <span id="page-15-0"></span>**3.3 Array operations**

### **3.3.1** friendly\_matrix.ndarray **methods**

#### <span id="page-15-1"></span>class friendly\_matrix.ndarray

```
move axis(dim, new\ dim) \rightarrow friendly\ matrix.ndarray
```
Performs a NumPy-style moveaxis operation on the friendly\_matrix.ndarray instance. The ordering of dimensions is changed by moving one dimension to the position of another dimension.

#### **Parameters**

- $\cdot$  dim the dimension to move
- new\_dim the dimension whose place *dim* will take

**Returns** The new friendly\_matrix.ndarray instance

<span id="page-15-2"></span> $move axis_A(dim, new\ dim) \rightarrow numpy.ndarray$ 

Same as  $friendly_matrix$ .ndarray.moveaxis(), except returns only the NumPy array.

<span id="page-15-3"></span>swapaxes(*dim1*, *dim2*) → *[friendly\\_matrix.ndarray](#page-12-1)*

Performs a NumPy-style swapaxes operation on the friendly\_matrix.ndarray instance. The ordering of dimensions is changed by swapping the positions of two dimensions.

#### **Parameters**

- dim1 dimension
- dim2 dimension

<span id="page-15-4"></span>**Returns** The new friendly\_matrix.ndarray instance

#### <span id="page-16-11"></span>**swapaxes\_A**( $dim1$ ,  $dim2$ )  $\rightarrow$  numpy.ndarray

Same as friendly\_matrix.ndarray.swapaxis(), except returns only the NumPy array.

#### <span id="page-16-0"></span>transpose() → *[friendly\\_matrix.ndarray](#page-12-1)*

Performs a NumPy-style transpose operation on the friendly\_matrix.ndarray instance. The ordering of the first two dimensions are swapped.

**Returns** The new friendly\_matrix.ndarray instance

#### <span id="page-16-1"></span> $transpose_A() \rightarrow numpy.ndarray$

Same as [friendly\\_matrix.ndarray.transpose\(\)](#page-16-0), except returns only the NumPy array.

#### friendly\_matrix.ndarray.T -> friendly\_matrix.ndarray

Same as [friendly\\_matrix.ndarray.transpose\(\)](#page-16-0).

#### friendly\_matrix.ndarray.T\_A -> numpy.ndarray

Same as [friendly\\_matrix.ndarray.transpose\\_A\(\)](#page-16-1).

#### <span id="page-16-2"></span>mean(*axis*) → *[friendly\\_matrix.ndarray](#page-12-1)*

Performs a NumPy-style mean computation on the friendly\_matrix.ndarray instance. Aggregates over a given dimension by calculating the mean(s) along that dimension.

**Parameters** axis – dimension

**Returns** The new friendly\_matrix.ndarray instance

#### <span id="page-16-7"></span> $mean_A(axis) \rightarrow numpy.ndarray$

Same as [friendly\\_matrix.ndarray.mean\(\)](#page-16-2), except returns only the NumPy array.

#### <span id="page-16-3"></span>std(*axis*) → *[friendly\\_matrix.ndarray](#page-12-1)*

Performs a NumPy-style std computation on the friendly\_matrix.ndarray instance. Aggregates over a given dimension by calculating the standard deviation(s) along that dimension.

**Parameters** axis – dimension

**Returns** The new friendly\_matrix.ndarray instance

<span id="page-16-8"></span>std\_A(*axis*) → numpy.ndarray

Same as [friendly\\_matrix.ndarray.std\(\)](#page-16-3), except returns only the NumPy array.

#### <span id="page-16-4"></span> $\textbf{var}(axis) \rightarrow$  *friendly matrix.ndarray*

Performs a NumPy-style var computation on the friendly\_matrix.ndarray instance. Aggregates over a given dimension by calculating the variance(s) along that dimension.

**Parameters** axis – dimension

**Returns** The new friendly\_matrix.ndarray instance

<span id="page-16-9"></span> $\text{var}_A(axis) \rightarrow \text{numpy}.$ ndarray

Same as  $friendly_matrix$ .ndarray.var(), except returns only the NumPy array.

<span id="page-16-5"></span>sum(*axis*) → *[friendly\\_matrix.ndarray](#page-12-1)*

Performs a NumPy-style sum computation on the friendly\_matrix.ndarray instance. Aggregates over a given dimension by calculating the sum(s) along that dimension.

**Parameters** axis – dimension

**Returns** The new friendly\_matrix.ndarray instance

<span id="page-16-10"></span><span id="page-16-6"></span> $sum_A(axis) \rightarrow$  numpy.ndarray

Same as [friendly\\_matrix.ndarray.sum\(\)](#page-16-5), except returns only the NumPy array.

#### <span id="page-17-11"></span> $\text{prod}(axis) \rightarrow$  *[friendly\\_matrix.ndarray](#page-12-1)*

Performs a NumPy-style prod computation on the friendly\_matrix.ndarray instance. Aggregates over a given dimension by calculating the product(s) along that dimension.

#### **Parameters** axis – dimension

**Returns** The new friendly\_matrix.ndarray instance

<span id="page-17-5"></span> $\text{prod\_A}(axis) \rightarrow \text{numpy}.$ ndarray

Same as [friendly\\_matrix.ndarray.prod\(\)](#page-16-6), except returns only the NumPy array.

#### <span id="page-17-0"></span>min(*axis*) → *[friendly\\_matrix.ndarray](#page-12-1)*

Performs a NumPy-style min computation on the friendly\_matrix.ndarray instance. Aggregates over a given dimension by calculating minimum value(s) along that dimension.

**Parameters** axis – dimension

**Returns** The new friendly\_matrix.ndarray instance

<span id="page-17-6"></span> $min_A(axis) \rightarrow numpy.ndarray$ 

Same as [friendly\\_matrix.ndarray.min\(\)](#page-17-0), except returns only the NumPy array.

#### <span id="page-17-1"></span> $argmin(axis) \rightarrow$  *[friendly\\_matrix.ndarray](#page-12-1)*

Performs a NumPy-style argmin computation on the friendly\_matrix.ndarray instance. Aggregates over a given dimension by calculating the index or indices of the minimum value along that dimension.

**Parameters** axis – dimension

**Returns** The new friendly\_matrix.ndarray instance

#### <span id="page-17-7"></span> $argmin_A(axis) \rightarrow numpy,ndarray$

Same as [friendly\\_matrix.ndarray.argmin\(\)](#page-17-1), except returns only the NumPy array.

#### <span id="page-17-2"></span> $all(axis) \rightarrow friendly matrix.ndarray$

Performs a NumPy-style all computation on the friendly\_matrix.ndarray instance. Aggregates over a given dimension by calculating whether all the values along that dimension are truthy.

**Parameters** axis – dimension

**Returns** The new friendly\_matrix.ndarray instance

#### <span id="page-17-8"></span> $all_A(axis) \rightarrow$  numpy.ndarray

Same as [friendly\\_matrix.ndarray.all\(\)](#page-17-2), except returns only the NumPy array.

#### <span id="page-17-3"></span>any(*axis*) → *[friendly\\_matrix.ndarray](#page-12-1)*

Performs a NumPy-style any computation on the friendly\_matrix.ndarray instance. Aggregates over a given dimension by calculating the any of the values along that dimension are truthy.

**Parameters** axis – dimension

**Returns** The new friendly\_matrix.ndarray instance

<span id="page-17-9"></span> $any_A(axis) \rightarrow$  numpy.ndarray

Same as [friendly\\_matrix.ndarray.any\(\)](#page-17-3), except returns only the NumPy array.

#### <span id="page-17-4"></span>cumsum(*axis*) → *[friendly\\_matrix.ndarray](#page-12-1)*

Performs a NumPy-style cumsum computation on the friendly\_matrix.ndarray instance. Aggregates over a given dimension by calculating the cumulative sum along that dimension.

#### **Parameters** axis – dimension

<span id="page-17-10"></span>**Returns** The new friendly\_matrix.ndarray instance (with the same shape as the original)

<span id="page-18-7"></span>**cumsum\_A**( $axis$ )  $\rightarrow$  numpy.ndarray

Same as [friendly\\_matrix.ndarray.cumsum\(\)](#page-17-4), except returns only the NumPy array.

<span id="page-18-0"></span> $cumprod(axis) \rightarrow friendly matrix.ndarray$ 

Performs a NumPy-style cumprod computation on the friendly\_matrix.ndarray instance. Aggregates over a given dimension by calculating the cumulative product along that dimension.

**Parameters** axis – dimension

**Returns** The new friendly\_matrix.ndarray instance (with the same shape as the original)

<span id="page-18-5"></span> $cumprod_A(axis) \rightarrow numpy.$ ndarray

Same as [friendly\\_matrix.ndarray.cumprod\(\)](#page-18-0), except returns only the NumPy array.

<span id="page-18-1"></span>squeeze() → *[friendly\\_matrix.ndarray](#page-12-1)*

Removes any length 1 dimensions in the friendly\_matrix.ndarray instance by aggregating over them.

**Returns** The new friendly\_matrix.ndarray instance

<span id="page-18-6"></span> $squareA() \rightarrow \text{numpy}.\text{ndarray}$ 

Same as  $friendly_matrix$ .ndarray.squeeze(), except returns only the NumPy array.

### **3.3.2 Module functions**

<span id="page-18-2"></span>friendly\_matrix.concatenate(*friendlies*, *axis=0*) → *[friendly\\_matrix.ndarray](#page-12-1)*

Performs a NumPy-style concatenate operation on the friendly\_matrix.ndarray instance. Concatenates the provided friendly\_matrix.ndarray instances along the specified dimension.

**Parameters**

- friendlies friendly\_matrix.ndarray instances
- axis the dimension along which to concatenate *friendlies*

**Returns** The new friendly\_matrix.ndarray instance

friendly\_matrix.concatenate\_A(*friendlies*, *axis=0) numpy.ndarray*)

Same as [friendly\\_matrix.concatenate\(\)](#page-18-2), except returns only the NumPy array.

<span id="page-18-3"></span>friendly\_matrix.stack(*friendlies*, *axis\_name*, *axis\_array*, *axis=0*) → *[friendly\\_matrix.ndarray](#page-12-1)*

Performs a NumPy-style stack operation on the friendly\_matrix.ndarray instances. Stacks the provided friendly\_matrix.ndarray instances along a new dimension.

**Parameters**

- friendlies friendly\_matrix.ndarray instances
- axis name label for the new dimension
- axis\_array index labels for the new dimension
- axis the dimension where the new dimension will be inserted

The axis\_array argument should have the same length as friendlies.

friendly\_matrix.stack\_A(*friendlies*, *axis\_name=None*, *axis\_array=None*, *axis=None*) → *[friendly\\_matrix.ndarray](#page-12-1)*

<span id="page-18-4"></span>Same as [friendly\\_matrix.stack\(\)](#page-18-3), except returns only the NumPy array.

<span id="page-19-4"></span>friendly\_matrix.vstack(*friendlies*) → *[friendly\\_matrix.ndarray](#page-12-1)*

Equivalent to concatenate(friendlies, axis=0). Can't be performed on one-dimensional arrays`.

See friendly matrix.concatenate().

friendly\_matrix.vstack\_A(*friendlies*) → numpy.ndarray

Same as [friendly\\_matrix.vstack\(\)](#page-18-4), except returns only the NumPy array.

<span id="page-19-0"></span>friendly\_matrix.hstack(*friendlies*) → *[friendly\\_matrix.ndarray](#page-12-1)*

Equivalent to concatenate(friendlies, axis=1).

See [friendly\\_matrix.concatenate\(\)](#page-18-2).

friendly\_matrix.hstack\_A(*friendlies*) → numpy.ndarray

Same as [friendly\\_matrix.hstack\(\)](#page-19-0), except returns only the NumPy array.

<span id="page-19-1"></span> $friendly_matrix.flip(friendly, axis=None) \rightarrow friendly_matrix.ndarray$  $friendly_matrix.flip(friendly, axis=None) \rightarrow friendly_matrix.ndarray$ 

Performs a NumPy-style flip operation on the friendly\_matrix.ndarray instances. Reverses the order of elements along the provided dimension(s).

**Parameters**

- friendly friendly\_matrix.ndarray instance
- $axis dimension(s)$  along which to flip elements

The default value for axis of None results in a flip along all dimensions.

friendly\_matrix.flip\_A(*friendly*, *axis=None*) → numpy.ndarray

Same as [friendly\\_matrix.flip\(\)](#page-19-1), except returns only the NumPy array.

<span id="page-19-2"></span>friendly\_matrix.fliplr(*friendly*) → *[friendly\\_matrix.ndarray](#page-12-1)*

Equivalent to friendly\_matrix.flip(friendly, axis=0).

See [friendly\\_matrix.flip\(\)](#page-19-1).

friendly\_matrix.fliplr\_A(*friendly*) → numpy.ndarray

Same as [friendly\\_matrix.fliplr\(\)](#page-19-2), except returns only the NumPy array.

<span id="page-19-3"></span>friendly\_matrix.flipud(*friendly*) → *[friendly\\_matrix.ndarray](#page-12-1)*

Equivalent to friendly\_matrix.flip(friendly, axis=1).

See [friendly\\_matrix.flip\(\)](#page-19-1).

 $friendly_matrix.Flipud_A(*friendly*) \rightarrow numpy.ndarray$ 

Same as [friendly\\_matrix.flipud\(\)](#page-19-3), except returns only the NumPy array.

friendly\_matrix.moveaxis(*friendly*, *dim*, *new\_dim*) → *[friendly\\_matrix.ndarray](#page-12-1)* Equivalent to friendly.moveaxis(axis).

See [friendly\\_matrix.ndarray.moveaxis\(\)](#page-15-1).

friendly\_matrix.moveaxis\_A(*friendly*, *dim*, *new\_dim*) → numpy.ndarray Equivalent to friendly.moveaxis\_A(axis).

See [friendly\\_matrix.ndarray.moveaxis\\_A\(\)](#page-15-2).

friendly\_matrix.swapaxes(*friendly*, *dim1*, *dim2*) → *[friendly\\_matrix.ndarray](#page-12-1)* Equivalent to friendly.swapaxes(axis).

See [friendly\\_matrix.ndarray.swapaxes\(\)](#page-15-3).

- <span id="page-20-0"></span>friendly\_matrix.swapaxes\_A( $f$ *riendly,*  $dim1$ *,*  $dim2$ *)*  $\rightarrow$  numpy.ndarray Equivalent to friendly.swapaxes\_A(axis).
	- See [friendly\\_matrix.ndarray.swapaxes\\_A\(\)](#page-15-4).
- friendly\_matrix.transpose(*friendly*) → *[friendly\\_matrix.ndarray](#page-12-1)* Equivalent to friendly.transpose(axis).

See [friendly\\_matrix.ndarray.transpose\(\)](#page-16-0).

- friendly\_matrix.transpose\_A(*friendly*) → numpy.ndarray Equivalent to friendly.transpose\_A(axis). See [friendly\\_matrix.ndarray.transpose\\_A\(\)](#page-16-1).
- friendly\_matrix.mean(*axis*) → *[friendly\\_matrix.ndarray](#page-12-1)* Equivalent to friendly.mean(axis).

See [friendly\\_matrix.ndarray.mean\(\)](#page-16-2).

 $friendly_matrix.macan_A(*friendly*, *axis*) \rightarrow numpy.ndarray$ Equivalent to friendly.mean\_A(axis).

See [friendly\\_matrix.ndarray.mean\\_A\(\)](#page-16-7).

 $friendly_matrix.std(friendly, axis) \rightarrow friendly_matrix.$ Equivalent to friendly.std(axis).

See [friendly\\_matrix.ndarray.std\(\)](#page-16-3).

friendly\_matrix.std\_A(*friendly*, *axis*) → numpy.ndarray Equivalent to friendly.std\_A(axis).

See [friendly\\_matrix.ndarray.std\\_A\(\)](#page-16-8).

friendly\_matrix.var(*friendly*, *axis*) → *[friendly\\_matrix.ndarray](#page-12-1)* Equivalent to friendly.var(axis).

See [friendly\\_matrix.ndarray.var\(\)](#page-16-4).

friendly\_matrix.var\_A(*friendly*, *axis*) → numpy.ndarray Equivalent to friendly.var\_A(axis).

See [friendly\\_matrix.ndarray.var\\_A\(\)](#page-16-9).

 $friendly_matrix.sum(friendly, axis) \rightarrow friendly_matrix.$ Equivalent to friendly.sum(axis).

See [friendly\\_matrix.ndarray.sum\(\)](#page-16-5).

friendly\_matrix.sum\_A(*friendly*, *axis*) → numpy.ndarray Equivalent to friendly.sum\_A(axis).

See [friendly\\_matrix.ndarray.sum\\_A\(\)](#page-16-10).

friendly\_matrix.prod(*friendly*, *axis*) → *[friendly\\_matrix.ndarray](#page-12-1)* Equivalent to friendly.prod(axis). See [friendly\\_matrix.ndarray.prod\(\)](#page-16-6).

<span id="page-21-0"></span>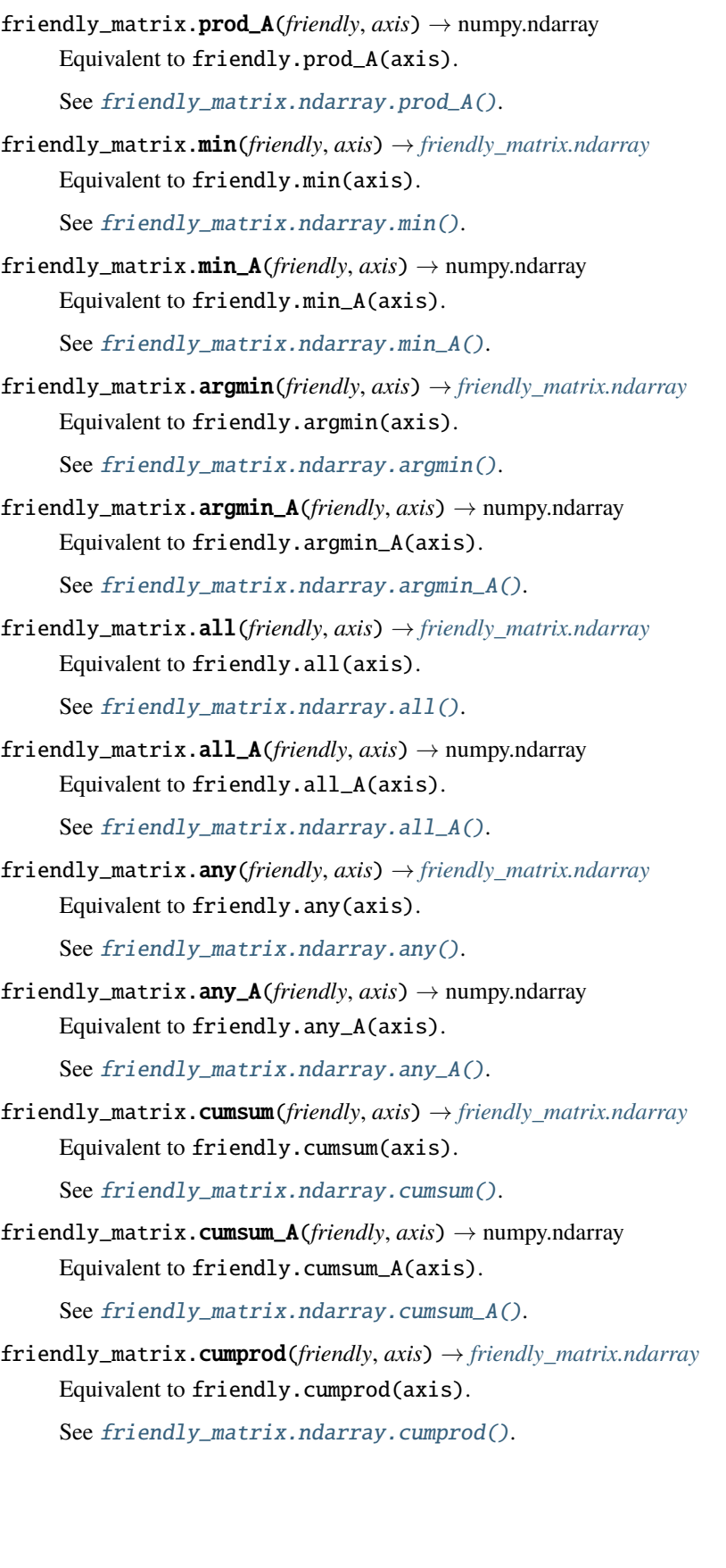

<span id="page-22-2"></span> $friendly_matrix.cumprod_A(friendly, axis) \rightarrow numpy.ndarray$ Equivalent to friendly.cumprod\_A(axis).

See [friendly\\_matrix.ndarray.cumprod\\_A\(\)](#page-18-5).

friendly\_matrix.squeeze(*friendly*) → *[friendly\\_matrix.ndarray](#page-12-1)* Equivalent to friendly.squeeze().

See [friendly\\_matrix.ndarray.squeeze\(\)](#page-18-1).

friendly\_matrix.squeeze\_A(*friendly*) → numpy.ndarray Equivalent to friendly.squeeze\_A().

See [friendly\\_matrix.ndarray.squeeze\\_A\(\)](#page-18-6).

## <span id="page-22-0"></span>**3.4 Computing arrays**

<span id="page-22-1"></span>friendly\_matrix.compute\_ndarray(*dim\_names*, *\*args*[, *dtype=numpy.float32* ]) <sup>→</sup> *[friendly\\_matrix.ndarray](#page-12-1)*

Generates a friendly\_matrix.ndarray object by computing it and having it indexable the same way it's computed: using embedded loops over human-readable lists of values.

A friendly matrix is an ideal structure for storing and retrieving the results of computations over multiple variables. The *compute\_ndarray()* function executes computations over all values of the input arrays and stores them in a new friendly\_matrix.ndarray instance in a single step.

#### **Parameters**

- dim\_names the name of each dimension
- \*args iterables or callables specifying how to calculate results
- **dtype** the data type of the computed results

The *args* arguments should contain iterables or callables, which constitute a complete set of instructions for computing the result. The first argument must be an iterable, and the last argument must be a callable. A group of one or more consecutive iterable arguments are iterated over via their Cartesian product. The next argument, which is a callable, takes the values from the current iteration as arguments to run some user-defined code, which can optionally yield precomputations for use in subsequent callables further up the stack.

Any intermediate callables should assemble precomputations in a dictionary, which is returned, in order to make them available to subsequent callables. For subsequent callables to access these precomputations, these callables should accept them as keyword arguments.

The final callable should return a value, which gets stored at a location in the friendly\_matrix.ndarray specified by the values from the current iteration.

The dim\_names argument should match the order of args.

The dim index labels in the result are set as the values of each iterable provided in args.

Below is a bare-bones example of how compute\_ndarray() can be used:

```
iterable_a = [1, 2, 3]iterable_b = [40, 50, 60]
iterable_c = [.7, .8, .9]def callable_1(val_a, val_b):
        precomputations = {
```
(continues on next page)

(continued from previous page)

```
'intermediate_sum': val_a + val_b
        }
        return precomputations
def callable_2(val_a, val_b, val_c, **precomputations):
        final_result = precomputations['intermediate_sum'] * val_c
        return final result
result_friendly_matrix = friendly_matrix.compute_ndarray(
        \begin{bmatrix} a' & b' & c' \end{bmatrix}iterable_a,
        iterable_b,
        callable_1,
        iterable_c,
        callable_2) # shape is (3, 3, 3)
```
friendly\_matrix.compute\_ndarray\_A(*dim\_names*, *\*args*[, *dtype=numpy.float32* ]) <sup>→</sup> *[friendly\\_matrix.ndarray](#page-12-1)* Same as [compute\\_ndarray\(\)](#page-22-1), except returns only the NumPy array.

### <span id="page-23-0"></span>**3.5 Formatting arrays for output**

### **3.5.1** friendly\_matrix.ndarray **methods**

### class friendly\_matrix.ndarray

```
formatted([topological_order=None[, formatter=None[, display_dim_names=True ] ] ]) → str
```
Formats the friendly\_matrix.ndarray instance as a nested list. All elements in the array are listed linearly under their dim index labels. The order in which dimensions are traversed can be set, as well as whether dim names are displayed alongside dim index labels, and how elements should be formatted before being appended to the result.

This is useful for displaying the labels and values of smaller matrices or slice results.

#### **Parameters**

- topological\_order iterable representing the order in which dimensions should be traversed for output
- **formatter** callable that formats an element for output
- display\_dim\_names whether to display dim names alongside dim array labels

Example usage:

```
prices.formatted(topological_order=["Year", "Size"],
        formatter=price_formatter,
        display_dim_names=True)
Example output:
Year = 2010:
        Size = small:
```
(continues on next page)

(continued from previous page)

```
$1.99
        Size = large:
                $2.99
Year = 2020:Size = small:$2.99
        Size = large:$3.99
'''
```
### **3.5.2 Module functions**

friendly\_matrix.formatted(*friendly*[, *topological\_order=None*[, *formatter=None*[, *display\_dim\_names=True*  $||$   $|$   $\rightarrow$  str

Equivalent to *friendly.formatted(topological\_order, formatter, display\_dim\_names)*.

<span id="page-24-0"></span>friendly\_matrix.from\_formatted(*formatted\_friendly*[, *dtype=numpy.str*]) <sup>→</sup> *[friendly\\_matrix.ndarray](#page-12-1)*

Deserializes a string representation of a friendly\_matrix.ndarray instance back into a new friendly\_matrix.ndarray instance.

### **Parameters**

- formatted\_friendly the formatted friendly\_matrix.ndarray instance
- dtype the data type of the result *friendly\_matrix.ndarray*

Assumes a valid string is provided.

**Returns** The new friendly\_matrix.ndarray instance

friendly\_matrix.from\_formatted\_A(*formatted\_friendly*[, *dtype=numpy.str*]) <sup>→</sup> *[friendly\\_matrix.ndarray](#page-12-1)* Same as [friendly\\_matrix.from\\_formatted\(\)](#page-24-0), except returns only the NumPy array.

- genindex
- modindex
- search

### **CHAPTER**

## **FOUR**

## **DISCUSSION AND SUPPORT**

<span id="page-26-0"></span>NumPy String-Indexed is available under the [MIT License.](https://opensource.org/licenses/MIT)

### **INDEX**

## <span id="page-28-0"></span>A

all() (*friendly\_matrix.ndarray method*), [14](#page-17-11) all\_A() (*friendly\_matrix.ndarray method*), [14](#page-17-11) any() (*friendly\_matrix.ndarray method*), [14](#page-17-11) any\_A() (*friendly\_matrix.ndarray method*), [14](#page-17-11) argmin() (*friendly\_matrix.ndarray method*), [14](#page-17-11) argmin\_A() (*friendly\_matrix.ndarray method*), [14](#page-17-11)

## B

```
built-in function
    friendly_matrix.all(), 18
    friendly_matrix.all_A(), 18
    friendly_matrix.any(), 18
    friendly_matrix.any_A(), 18
    friendly_matrix.argmin(), 18
    friendly_matrix.argmin_A(), 18
    friendly_matrix.compute_ndarray(), 19
    friendly_matrix.compute_ndarray_A(), 20
    friendly_matrix.concatenate(), 15
    friendly_matrix.concatenate_A(), 15
    friendly_matrix.copy(), 12
    friendly_matrix.cumprod(), 18
    friendly_matrix.cumprod_A(), 18
    friendly_matrix.cumsum(), 18
    friendly_matrix.cumsum_A(), 18
    friendly_matrix.flip(), 16
    friendly_matrix.flip_A(), 16
    friendly_matrix.fliplr(), 16
    friendly_matrix.fliplr_A(), 16
    friendly_matrix.flipud(), 16
    friendly_matrix.flipud_A(), 16
    friendly_matrix.formatted(), 21
    friendly_matrix.from_formatted(), 21
    friendly_matrix.from_formatted_A(), 21
    friendly_matrix.get(), 12
    friendly_matrix.hstack(), 16
    friendly_matrix.hstack_A(), 16
    friendly_matrix.mean(), 17
    friendly_matrix.mean_A(), 17
    friendly_matrix.min(), 18
    friendly_matrix.min_A(), 18
    friendly_matrix.moveaxis(), 16
```
friendly\_matrix.moveaxis\_A(), [16](#page-19-4) friendly\_matrix.prod(), [17](#page-20-0) friendly\_matrix.prod\_A(), [17](#page-20-0) friendly\_matrix.set(), [12](#page-15-5) friendly\_matrix.squeeze(), [19](#page-22-2) friendly\_matrix.squeeze\_A(), [19](#page-22-2) friendly\_matrix.stack(), [15](#page-18-7) friendly\_matrix.stack\_A(), [15](#page-18-7) friendly\_matrix.std(), [17](#page-20-0) friendly\_matrix.std\_A(), [17](#page-20-0) friendly\_matrix.sum(), [17](#page-20-0) friendly\_matrix.sum\_A(), [17](#page-20-0) friendly\_matrix.swapaxes(), [16](#page-19-4) friendly\_matrix.swapaxes\_A(), [16](#page-19-4) friendly\_matrix.take(), [12](#page-15-5) friendly\_matrix.take\_A(), [12](#page-15-5) friendly\_matrix.transpose(), [17](#page-20-0) friendly\_matrix.transpose\_A(), [17](#page-20-0) friendly\_matrix.var(), [17](#page-20-0) friendly\_matrix.var\_A(), [17](#page-20-0) friendly\_matrix.vstack(), [15](#page-18-7) friendly\_matrix.vstack\_A(), [16](#page-19-4)

### C

copy() (*friendly\_matrix.ndarray method*), [11](#page-14-4) cumprod() (*friendly\_matrix.ndarray method*), [15](#page-18-7) cumprod\_A() (*friendly\_matrix.ndarray method*), [15](#page-18-7) cumsum() (*friendly\_matrix.ndarray method*), [14](#page-17-11) cumsum\_A() (*friendly\_matrix.ndarray method*), [14](#page-17-11)

## D

dim\_length() (*friendly\_matrix.ndarray method*), [10](#page-13-1) dtype (*friendly\_matrix.ndarray property*), [10](#page-13-1)

## F

formatted() (*friendly\_matrix.ndarray method*), [20](#page-23-1) friendly\_matrix.all() built-in function, [18](#page-21-0) friendly\_matrix.all\_A() built-in function, [18](#page-21-0) friendly\_matrix.any() built-in function, [18](#page-21-0)

friendly\_matrix.any\_A() built-in function, [18](#page-21-0) friendly\_matrix.argmin() built-in function, [18](#page-21-0) friendly\_matrix.argmin\_A() built-in function, [18](#page-21-0) friendly\_matrix.compute\_ndarray() built-in function, [19](#page-22-2) friendly\_matrix.compute\_ndarray\_A() built-in function, [20](#page-23-1) friendly\_matrix.concatenate() built-in function, [15](#page-18-7) friendly\_matrix.concatenate\_A() built-in function, [15](#page-18-7) friendly\_matrix.copy() built-in function, [12](#page-15-5) friendly\_matrix.cumprod() built-in function, [18](#page-21-0) friendly\_matrix.cumprod\_A() built-in function, [18](#page-21-0) friendly\_matrix.cumsum() built-in function, [18](#page-21-0) friendly\_matrix.cumsum\_A() built-in function, [18](#page-21-0) friendly\_matrix.flip() built-in function, [16](#page-19-4) friendly\_matrix.flip\_A() built-in function, [16](#page-19-4) friendly\_matrix.fliplr() built-in function, [16](#page-19-4) friendly\_matrix.fliplr\_A() built-in function, [16](#page-19-4) friendly\_matrix.flipud() built-in function, [16](#page-19-4) friendly\_matrix.flipud\_A() built-in function, [16](#page-19-4) friendly\_matrix.formatted() built-in function, [21](#page-24-1) friendly\_matrix.from\_formatted() built-in function, [21](#page-24-1) friendly\_matrix.from\_formatted\_A() built-in function, [21](#page-24-1) friendly\_matrix.get() built-in function, [12](#page-15-5) friendly\_matrix.hstack() built-in function, [16](#page-19-4) friendly\_matrix.hstack\_A() built-in function, [16](#page-19-4) friendly\_matrix.mean() built-in function, [17](#page-20-0) friendly\_matrix.mean\_A() built-in function, [17](#page-20-0) friendly\_matrix.min() built-in function, [18](#page-21-0)

friendly\_matrix.min\_A() built-in function, [18](#page-21-0) friendly\_matrix.moveaxis() built-in function, [16](#page-19-4) friendly\_matrix.moveaxis\_A() built-in function, [16](#page-19-4) friendly\_matrix.ndarray (*built-in class*), [9](#page-12-2) friendly\_matrix.prod() built-in function, [17](#page-20-0) friendly\_matrix.prod\_A() built-in function, [17](#page-20-0) friendly\_matrix.set() built-in function, [12](#page-15-5) friendly\_matrix.squeeze() built-in function, [19](#page-22-2) friendly\_matrix.squeeze\_A() built-in function, [19](#page-22-2) friendly\_matrix.stack() built-in function, [15](#page-18-7) friendly\_matrix.stack\_A() built-in function, [15](#page-18-7) friendly\_matrix.std() built-in function, [17](#page-20-0) friendly\_matrix.std\_A() built-in function, [17](#page-20-0) friendly\_matrix.sum() built-in function, [17](#page-20-0) friendly\_matrix.sum\_A() built-in function, [17](#page-20-0) friendly\_matrix.swapaxes() built-in function, [16](#page-19-4) friendly\_matrix.swapaxes\_A() built-in function, [16](#page-19-4) friendly\_matrix.take() built-in function, [12](#page-15-5) friendly\_matrix.take\_A() built-in function, [12](#page-15-5) friendly\_matrix.transpose() built-in function, [17](#page-20-0) friendly\_matrix.transpose\_A() built-in function, [17](#page-20-0) friendly\_matrix.var() built-in function, [17](#page-20-0) friendly\_matrix.var\_A() built-in function, [17](#page-20-0) friendly\_matrix.vstack() built-in function, [15](#page-18-7) friendly\_matrix.vstack\_A() built-in function, [16](#page-19-4)

### G

get() (*friendly\_matrix.ndarray method*), [11](#page-14-4)

I

itemsize (*friendly\_matrix.ndarray property*), [10](#page-13-1)

### M

mean() (*friendly\_matrix.ndarray method*), [13](#page-16-11) mean\_A() (*friendly\_matrix.ndarray method*), [13](#page-16-11) min() (*friendly\_matrix.ndarray method*), [14](#page-17-11) min\_A() (*friendly\_matrix.ndarray method*), [14](#page-17-11) moveaxis() (*friendly\_matrix.ndarray method*), [12](#page-15-5) moveaxis\_A() (*friendly\_matrix.ndarray method*), [12](#page-15-5)

## N

ndim (*friendly\_matrix.ndarray property*), [10](#page-13-1)

## P

prod() (*friendly\_matrix.ndarray method*), [13](#page-16-11) prod\_A() (*friendly\_matrix.ndarray method*), [14](#page-17-11)

## S

set() (*friendly\_matrix.ndarray method*), [11](#page-14-4) shape (*friendly\_matrix.ndarray property*), [10](#page-13-1) size (*friendly\_matrix.ndarray property*), [10](#page-13-1) squeeze() (*friendly\_matrix.ndarray method*), [15](#page-18-7) squeeze\_A() (*friendly\_matrix.ndarray method*), [15](#page-18-7) std() (*friendly\_matrix.ndarray method*), [13](#page-16-11) std\_A() (*friendly\_matrix.ndarray method*), [13](#page-16-11) sum() (*friendly\_matrix.ndarray method*), [13](#page-16-11) sum\_A() (*friendly\_matrix.ndarray method*), [13](#page-16-11) swapaxes() (*friendly\_matrix.ndarray method*), [12](#page-15-5) swapaxes\_A() (*friendly\_matrix.ndarray method*), [12](#page-15-5)

## T

take() (*friendly\_matrix.ndarray method*), [10](#page-13-1) take\_A() (*friendly\_matrix.ndarray method*), [11](#page-14-4) transpose() (*friendly\_matrix.ndarray method*), [13](#page-16-11) transpose\_A() (*friendly\_matrix.ndarray method*), [13](#page-16-11)

### $\overline{V}$

var() (*friendly\_matrix.ndarray method*), [13](#page-16-11) var\_A() (*friendly\_matrix.ndarray method*), [13](#page-16-11)